# **Principles Of Digital Design**

**Technology Mapping**

**Mapping Boolean Expressions to Gates**

- *Mapping to NAND and NOR Gates*
- *Delay Minimization*

### **Technology Mapping for Gates**

- **Some implementation technology usually have a library with only one type of gate (such as** 3**-input**  NOR**, or** 3**-input** NAND**)**
- **Technology mapping is a transformation of Boolean expressions into a logic schematic containing only given type(s) of gate(s)**
- **Technology mapping consist of three tasks**
	- **Conversion replaces each operator with an operator representing the gate function given in the gate array**
	- **Optimization eliminates unnecessary inverters**
	- **Decomposition replaces a** *n***-input gate with an** *m***-input gate available in the library**

### **Conversion and Optimization**

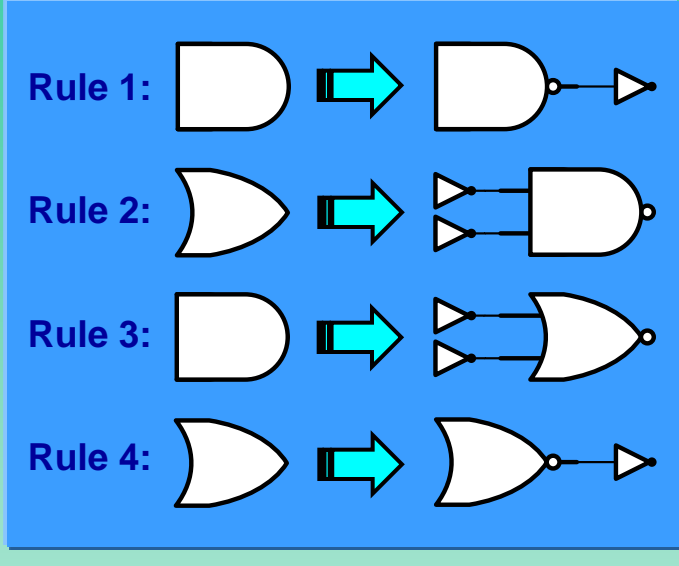

**Conversion Rules**

Rule 5: 
$$
\rightarrow \rightarrow \rightarrow \rightarrow
$$

**Optimization Rules**

### **Conversion Procedure:**

 **Replace AND and OR gates with NAND or NOR gates by using Rules 1 – 4, and eliminate double inverters whenever possible** 

## **Translation of Standard Terms to**  NAND **and** NOR **Schematics**

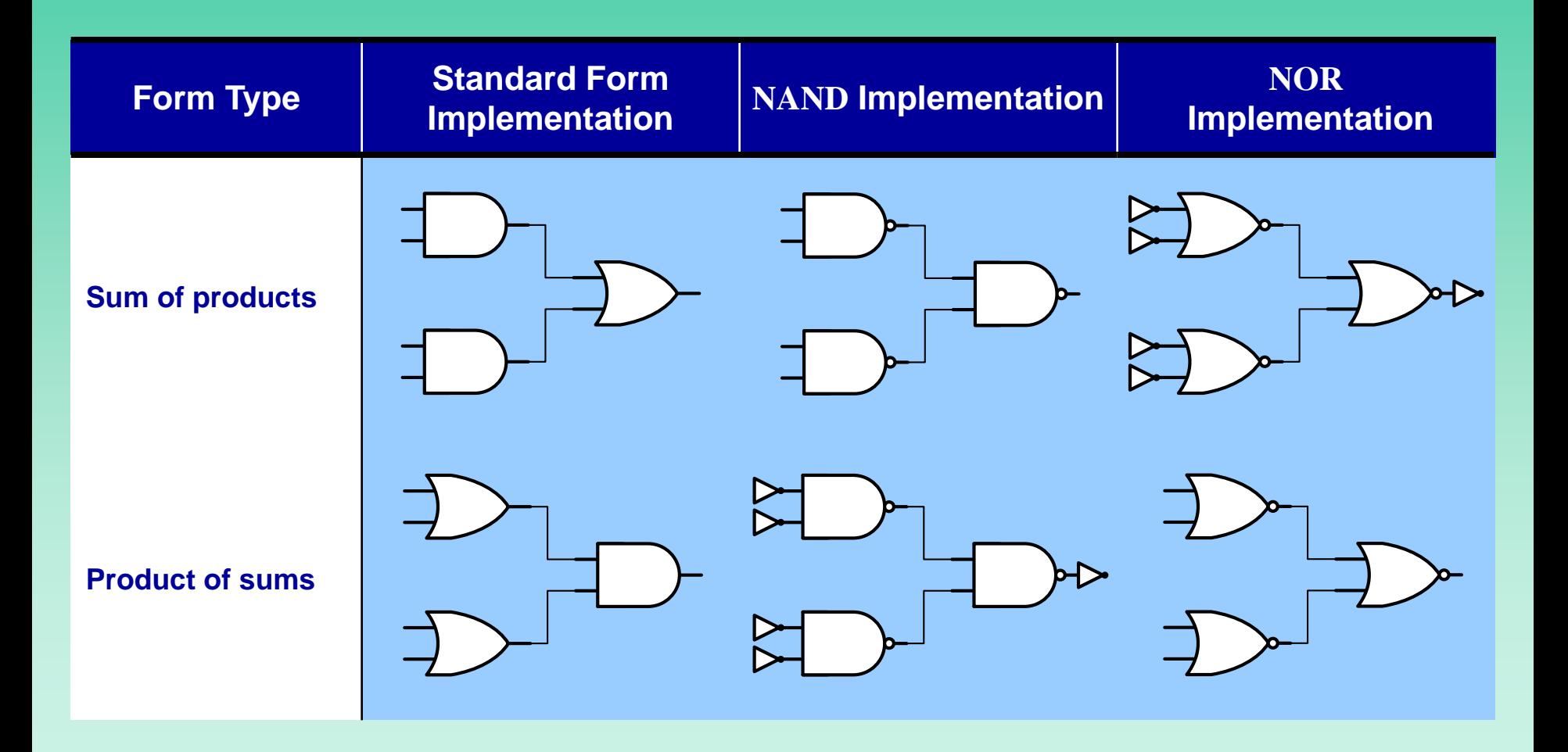

### **Conversion to** NAND (NOR) **Gates**

### **Example: Conversion to NAND (NOR) gates**

### **Problem: Derive the NAND and NOR implementations of the carry function**

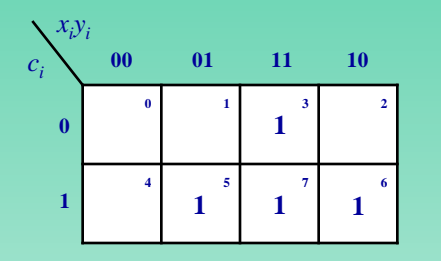

**Map Definition Carry Function** *ci* **+ 1**

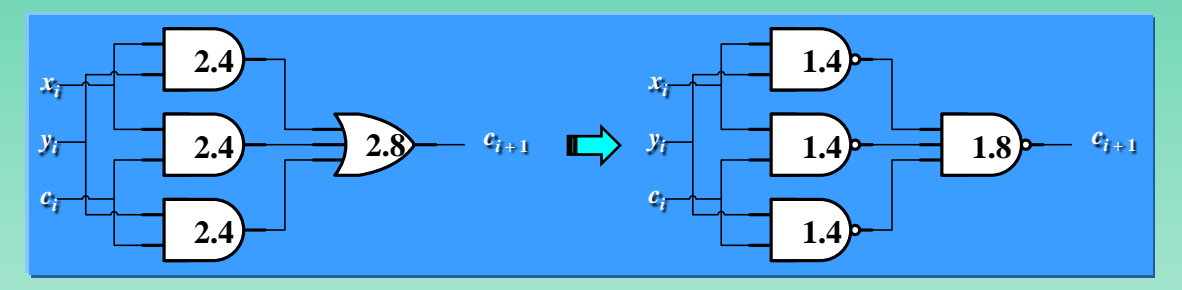

**NAND Implementation**

$$
c_{i+1} = x_i y_i + x_i c_i + y_i c_i
$$
  
\n
$$
c_{i+1} = (x_i + y_i)(x_i + c_i)(y_i + c_i)
$$

**Standard Forms**

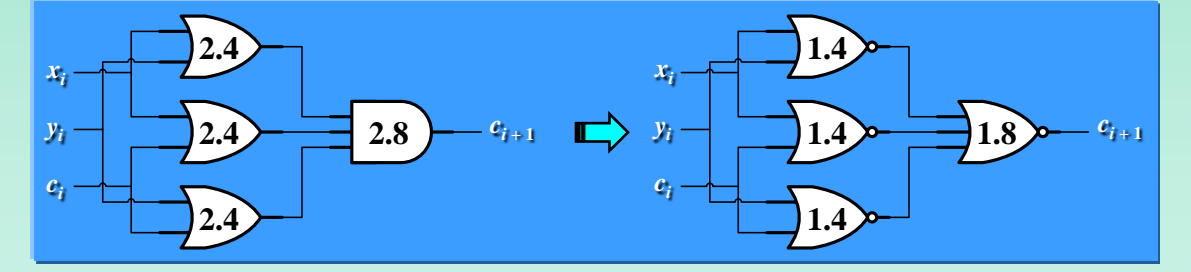

**NOR Implementation**

### **Decomposition of 10–input into 3–input Gates**

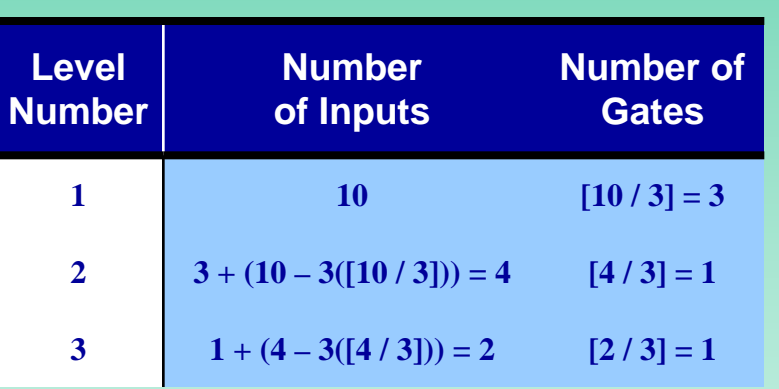

#### **Input and Gate Computation on Each Level**

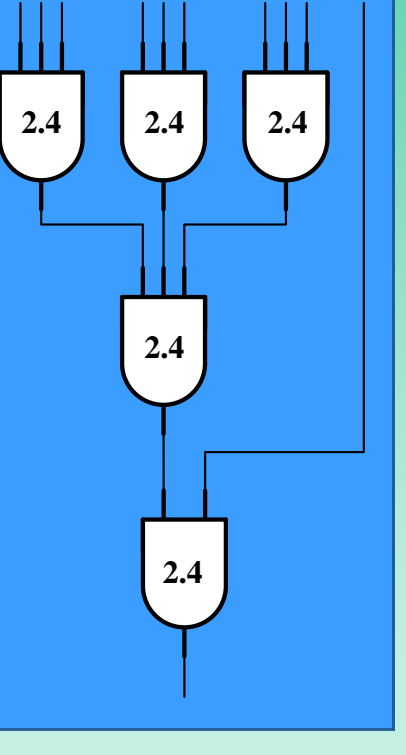

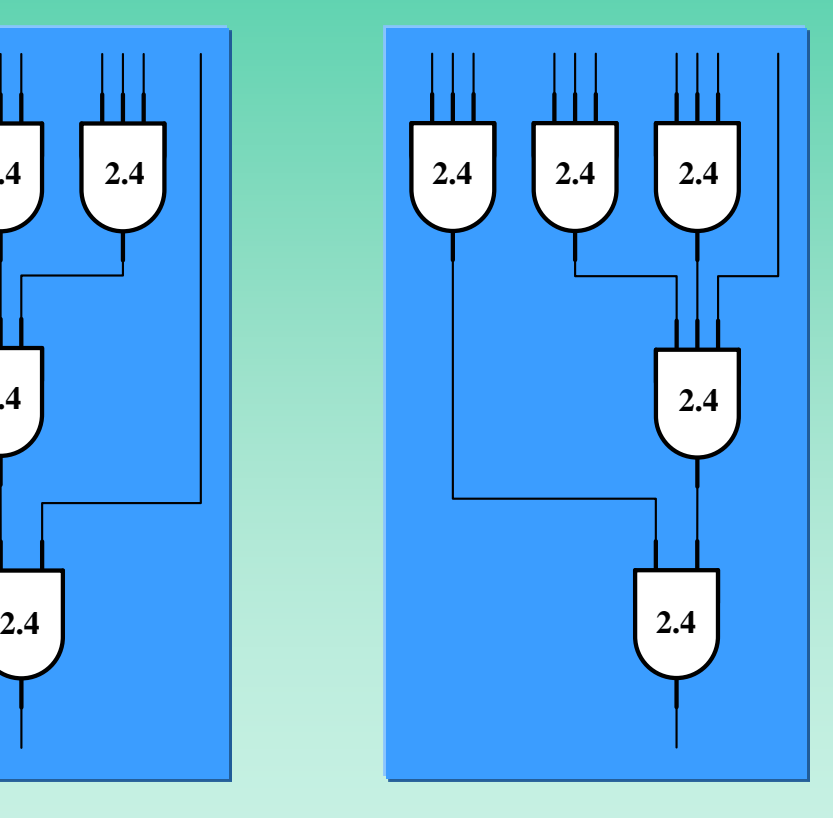

#### **One Possible Decomposition Alternative Decomposition**

## **Technology Mapping for Gates**

- **Example: Technology mapping for gates**
- **Problem: Implement the sum function with 3–input NAND gates**

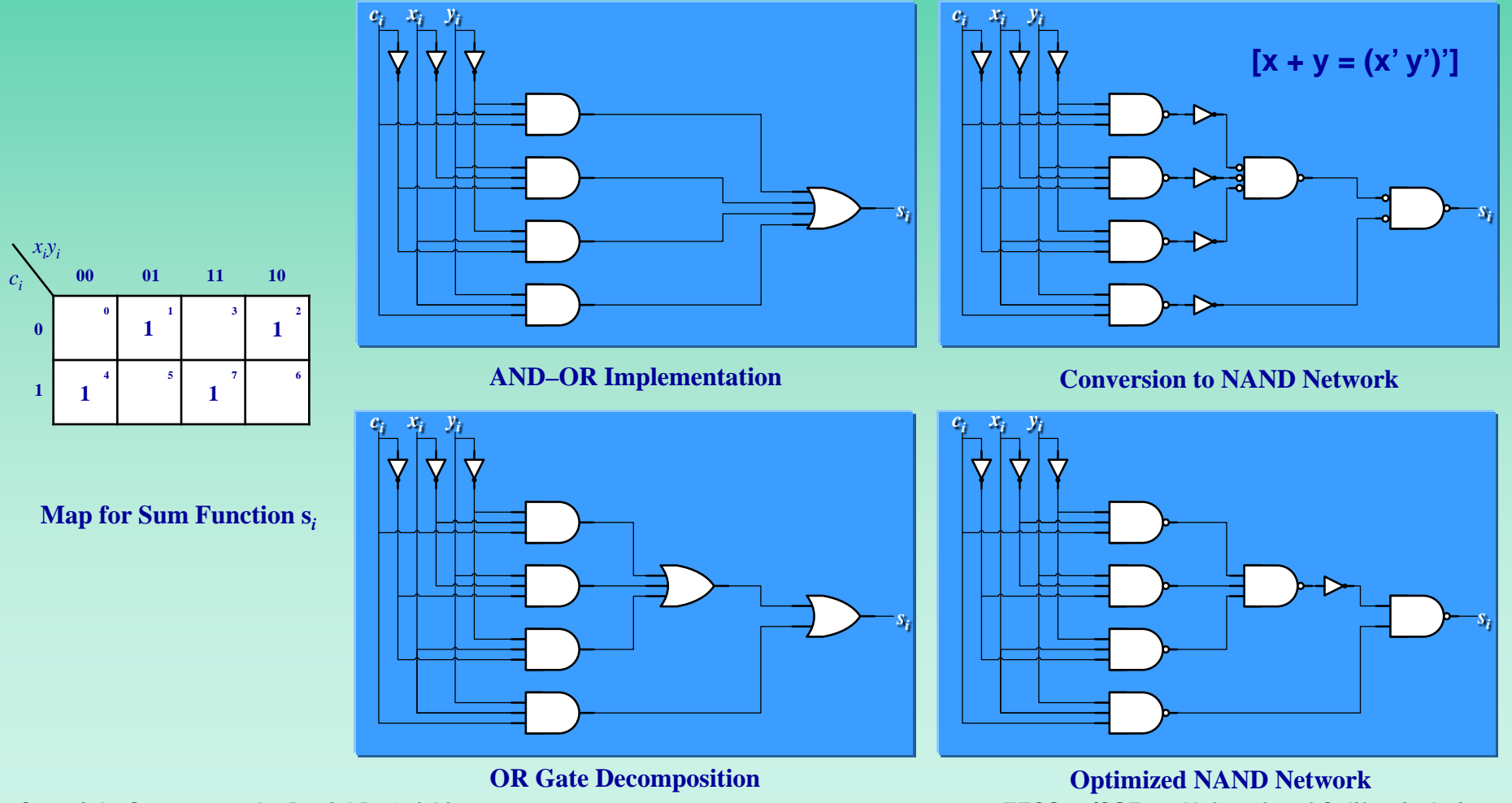

**Copyright © 2010-2011 by Daniel D. Gajski EECS 31/CSE 31, University of California, Irvine 7** 

### **Design Retiming**

**Example: Design retiming**

**Problem: Implement 4–bit carry-look-ahead function using 3–input NAND gates**

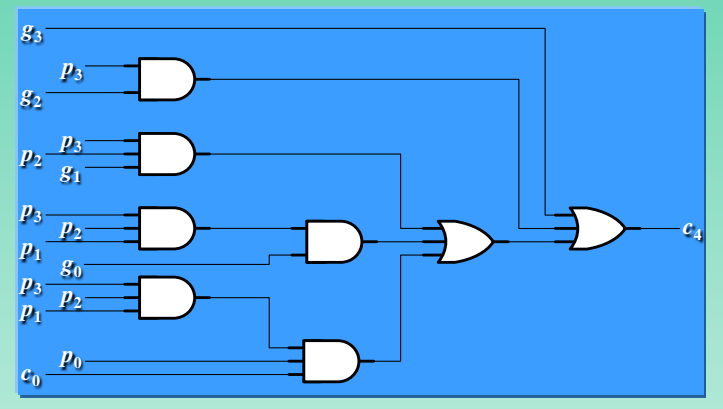

**Decomposition of AND-OR Implementation**

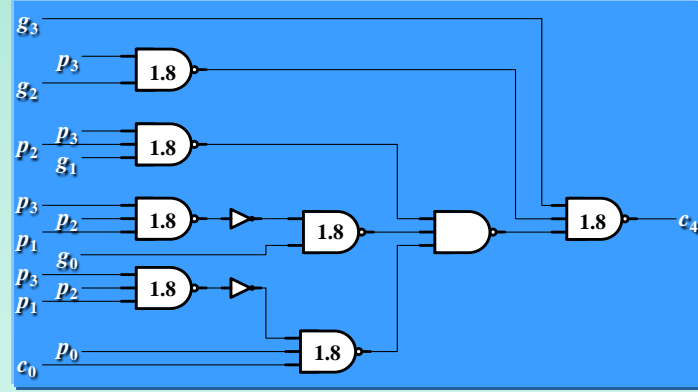

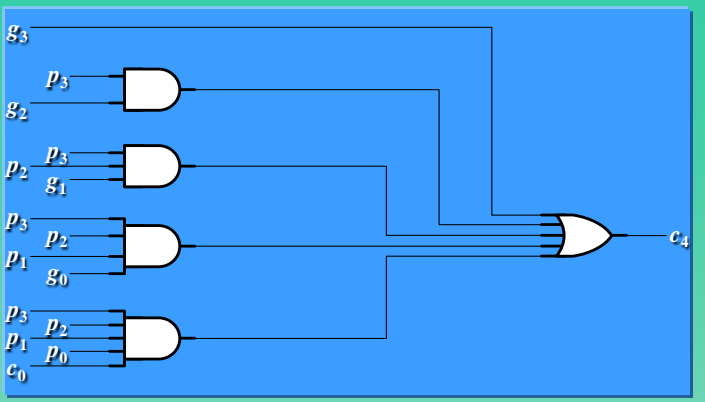

**AND-OR Implementation**

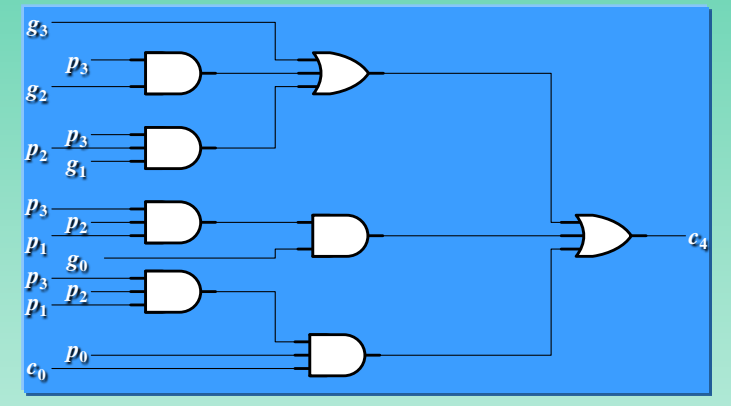

**Performance Optimized Decomposition**

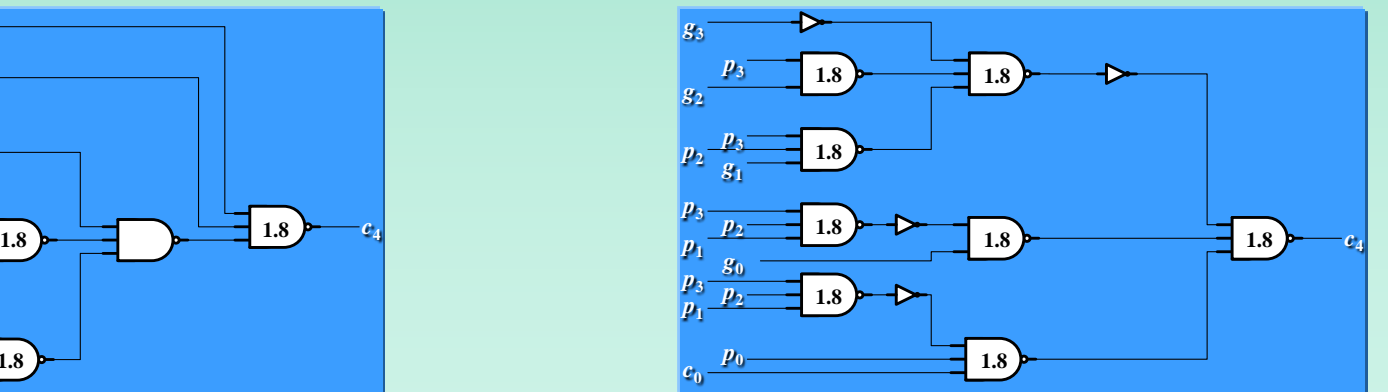

**Copyright © 2010-2011 by Daniel D. Gajski EECS 31/CSE 31, University of California, Irvine 8 NAND Implementation of Above, Delay = 8.2ns Performance Optimized NAND Implementation, Delay = 6.4ns**

## **Technology Mapping Procedure**

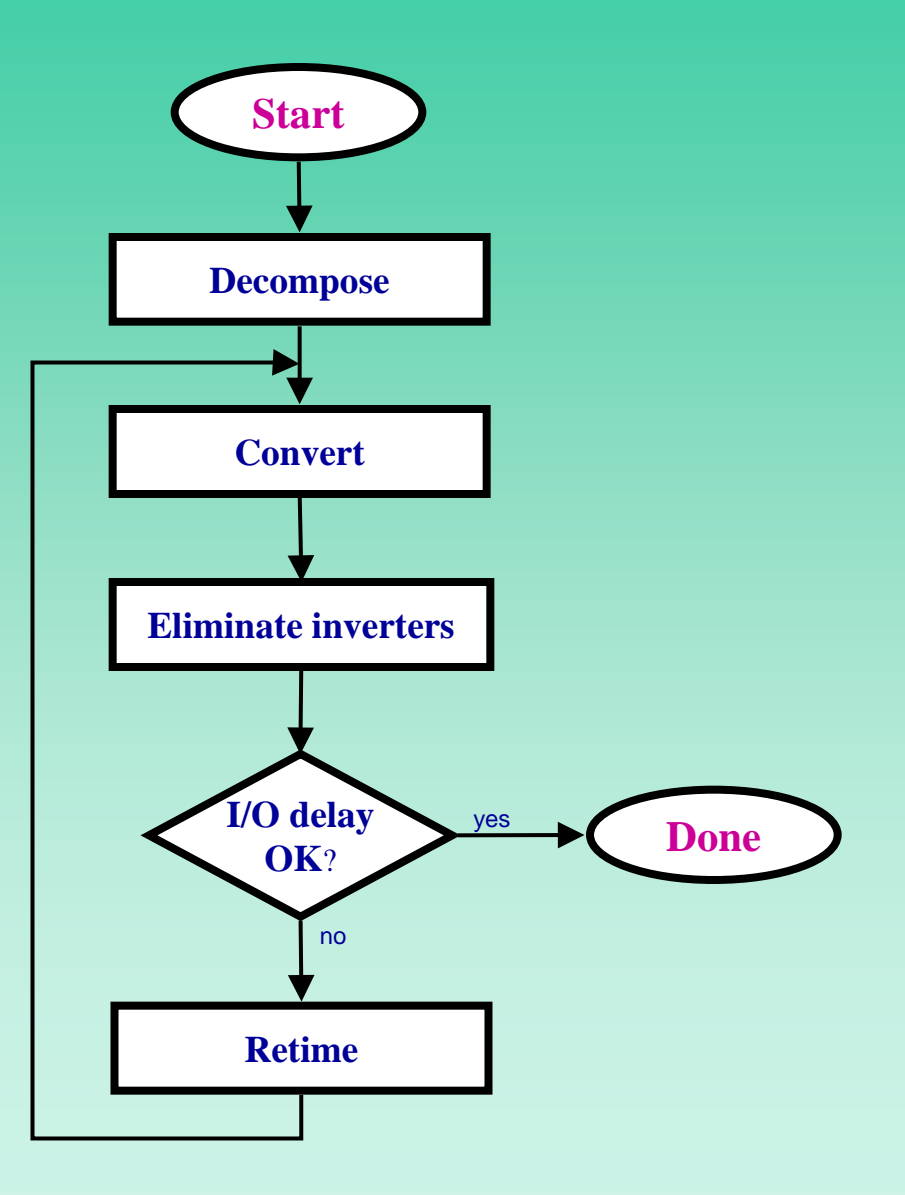

## **Technology Mapping for Custom Libraries**

- **Libraries contain gates with different functions and different delays**
- **Technology mapping means covering schematic with library gates**
- **Primary goal: Minimize delay on critical paths**
- **Secondary goal: Minimize cost on non-critical paths**

### **Mapping for Custom Libraries**

**Example: Technology mapping for custom libraries**

**Problem:** Implement the expression  $w'z' + z(w + y)$  with the logic gates defined earlier

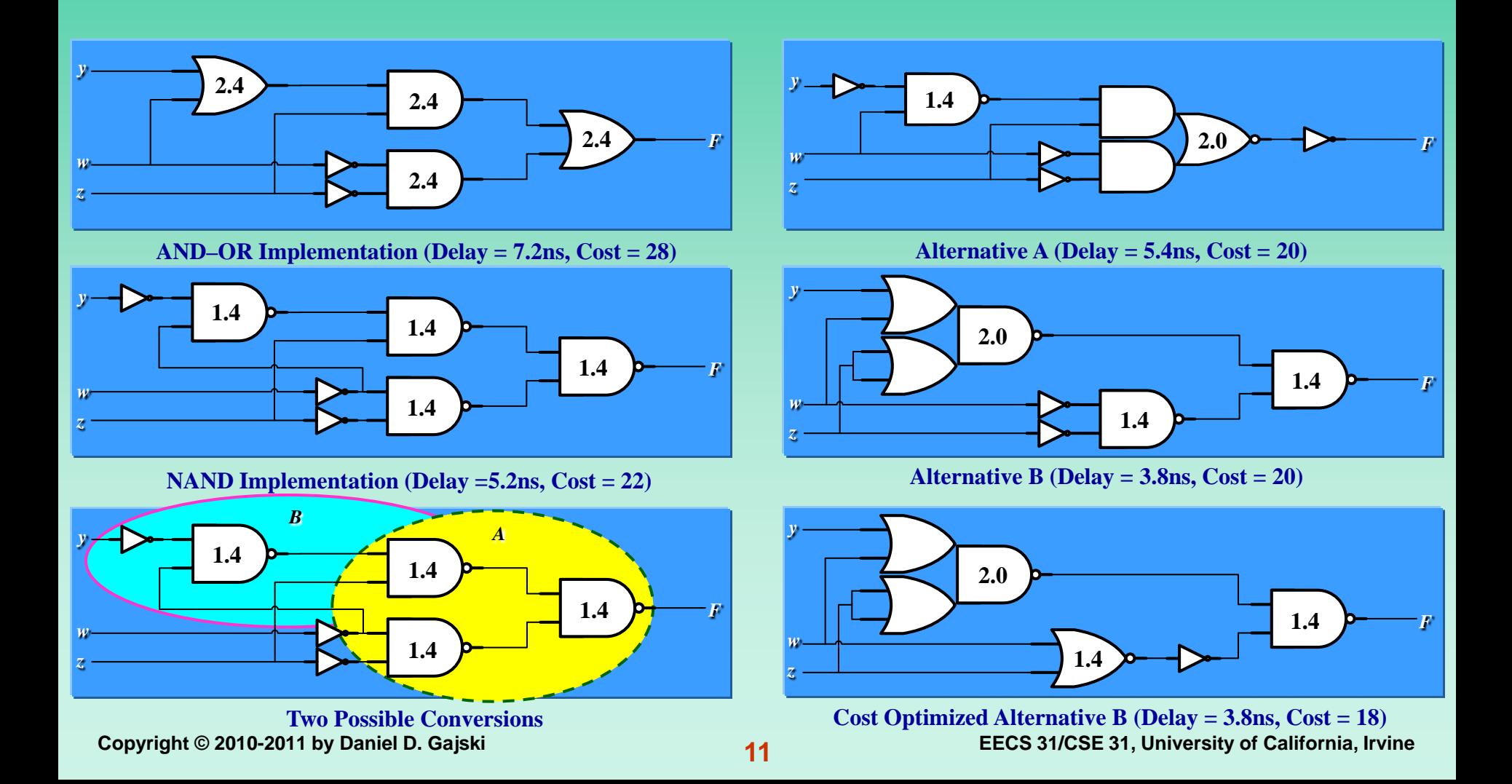

### **Conversion Procedure for Custom Libraries**

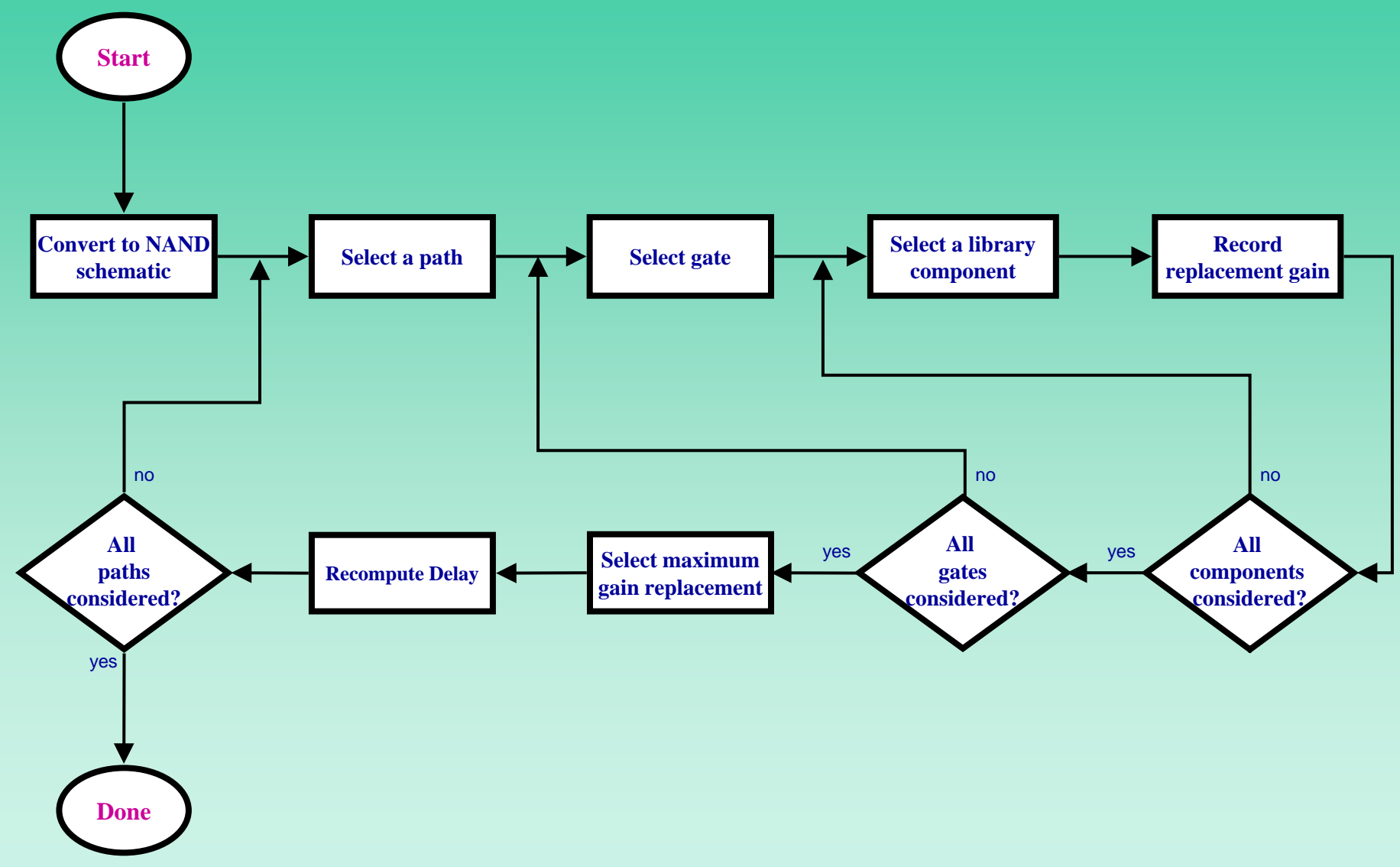

### **Summary**

### **Technology mapping for NAND/NOR gates**

- **Decomposition**
- **Conversion**
- **Optimization**
- **Retiming**
- **Technology mapping for custom libraries by schematic covering with complex gates with**
	- **Time optimization on circuit paths**
	- **Cost optimization on non-critical paths**